## PRODUTO ESCALAR de dois vetores

Se  $\vec{u} = (x_1, y_1, z_1)$  e  $\vec{v} = (x_2, y_2, z_2)$  são dois vetores no  $\mathbb{R}^3$  então  $\vec{u} \cdot \vec{v} = x_1x_2 + y_1y_2 + z_1z_2$ . Analogamente, se  $\vec{u} = (x_1, y_1)$  e  $\vec{v} = (x_2, y_2)$  são dois vetores no  $\vec{R}^2$  então  $\vec{u} \cdot \vec{v} = x_1x_2 + y_1y_2$ . **Obs**:  $\vec{u} \cdot \vec{v}$  ou  $\langle \vec{u}, \vec{v} \rangle$  (lê-se u escalar v)

Exemplo 1  $Em \space \mathbb{R}^3$ :  $(-1, 2, 0) \cdot (5, 2, 3) = (-1) \cdot 5 + 2 \times 2 + 0 \times 3 = -5 + 4 + 0 = -1$ Em  $\mathbb{R}^2$ :  $(-1, 2) \cdot (5, 2) = (-1) \cdot 5 + 2 \cdot 2 = -5 + 4 = -1$ 

## **PROPRIEDADES** do Produto Escalar Para quaisquer vetores vetores  $\vec{u}, \vec{v}$  e  $\vec{w}$  e número real  $\alpha$ , são válidas:

1)  $\vec{u} \cdot \vec{v} = \vec{v} \cdot \vec{u}$ <br>2)  $\vec{u} \cdot (\vec{v} + \vec{w}) = \vec{u} \cdot \vec{v} + \vec{u} \cdot \vec{w}$ 5)  $\vec{u} \cdot \vec{u} = |\vec{u}|^2$  $2) \ \vec{u} \cdot (\vec{v} + \vec{w}) = \vec{u} \cdot \vec{v} + \vec{u} \cdot \vec{w}$ <br>
3)  $\alpha (\vec{u} \cdot \vec{v}) = (\alpha \vec{u}) \cdot \vec{v} = \vec{u} \cdot (\alpha \vec{v})$ <br>
7)  $|\vec{u} + \vec{v}| \le |\vec{u}| + |\vec{v}|$  (Desigualdade Triangul  $3|\vec{u} + \vec{v}| \leq |\vec{u}| + |\vec{v}|$  (Desigualdade Triangular) 4)  $\vec{u} \cdot \vec{u} > 0$ , se  $\vec{u} \neq \vec{0}$  e  $\vec{u} \cdot \vec{u} = 0$ , se  $\vec{u} = \vec{0}$ .

## DEFINIÇÃO GEOMÉTRICA de produto escalar

Se  $\vec{u} \cdot \vec{v} = |\vec{u}| |\vec{v}| \cos \theta$  ou  $|\cos \theta = \cos \theta$  o ângulo entre eles, então  $\vec{u} \cdot \vec{v} = |\vec{u}| |\vec{v}| \cos \theta$  ou  $|\cos \theta =$  $\vec{u}\!\cdot\!\vec{v}$  $|\vec{u}|$ Sendo  $|\vec{u}| > 0$  e  $|\vec{v}| > 0$ ,

 $\vec{u} \cdot \vec{v} = 0 \Longleftrightarrow \cos \theta = 0 \Longleftrightarrow \theta = 90^{\circ} \Longleftrightarrow \vec{u} \perp \vec{v}$  (ângulo reto)  $\vec{u} \cdot \vec{v} > 0 \Longleftrightarrow \cos \theta > 0 \Longleftrightarrow 0^{\circ} \le \theta < 90^{\circ} \text{ (ângulo agudo)}$  $\vec{u} \cdot \vec{v} < 0 \Longleftrightarrow \cos \theta < 0 \Longleftrightarrow 90^{\circ} < \theta \le 180^{\circ} \text{ (ângulo obtuso)}$ 

OBS: O vetor  $\vec{0}$  é ortogonal a todo vetor, isto é,  $\vec{0} \cdot \vec{v} = 0$ , para todo  $\vec{v}$ .

Exemplo 2 Mostrar que os seguintes pares de vetores são ortogonais:

a)  $\vec{u} = (1, -2, 3)$  e  $\vec{v} = (4, 5, 2)$   $\vec{u} \cdot \vec{v} = 1.4 + (-2) .5 + 3.2 = 4 - 10 + 6 = 0$ b)  $\vec{i}$  e  $\vec{k}$  $\vec{k}$   $\vec{i}$ .  $\vec{i} \cdot \vec{k} = (1, 0, 0) \cdot (0, 0, 1) = 1.0 + 0.0 + 0.1 = 0$ c)  $\vec{u} = (1, -2)$  e  $\vec{v} = (2, 1)$   $\vec{u} \cdot \vec{v} = 1.2 + (-2) .1 = 0$ 

Exemplo 3 (Pág. 67 – Ex. 19) Dados os pontos  $A(m,1,0), B(m-1,2m,2)$  e  $C(1,3,-1),$  determinar m de modo que o  $tri\hat{a}ngulo\ ABC\ seja\ ret\hat{a}ngulo\ em\ A.\ Calcular\ a\ \acute{a}rea\ do\ tri\hat{a}ngulo.$ 

$$
\begin{cases}\n\overrightarrow{AB} = B - A = (m - 1, 2m, 2) - (m, 1, 0) = (-1, 2m - 1, 2) \\
\overrightarrow{AC} = C - A = (1, 3, -1) - (m, 1, 0) = (1 - m, 2, -1)\n\end{cases}
$$
\n
$$
\overrightarrow{AB} \perp \overrightarrow{AC} \Rightarrow \overrightarrow{AB} \cdot \overrightarrow{AC} = 0 \Rightarrow (-1, 2m - 1, 2) \cdot (1 - m, 2, -1) = -5 + 5m = 0 \Rightarrow \boxed{m = 1}
$$
\n
$$
\begin{cases}\n\overrightarrow{AB}\big|^{2} = (-1, 1, 2) \cdot (-1, 1, 2) = 6 \\
\overrightarrow{AC}\big|^{2} = (0, 2, -1) \cdot (0, 2, -1) = 5\n\end{cases} \Rightarrow \text{Area} = \frac{\left|\overrightarrow{AC}\right| \cdot \left|\overrightarrow{AB}\right|}{2} = \frac{\sqrt{6}\sqrt{5}}{2} = \frac{\sqrt{30}}{2}
$$

Exemplo 4 (Pág. 68 – Ex. 27) Calcular os ângulos internos do triângulo de vértices  $A(2,1,3)$ , B $(1,0-1)$  e C $(-1,2,1)$ .

$$
\vec{u} = \overrightarrow{AB} = B - A = (1, 0, -1) - (2, 1, 3) = (-1, -1, -4)
$$
\n
$$
\vec{u} = \sqrt{(-1, -1, -4) \cdot (-1, -1, -4)} = \sqrt{18}
$$
\n
$$
\vec{v} = \overrightarrow{AC} = C - A = (-1, 2, 1) - (2, 1, 3) = (-3, 1, -2)
$$
\n
$$
\vec{v} = \overrightarrow{BC} = C - B = (-1, 2, 1) - (1, 0, -1) = (-2, 2, 2)
$$
\n
$$
\vec{v} = \frac{\vec{u} \cdot \vec{v}}{|\vec{v}|} = \sqrt{(-2, 2, 2) \cdot (-2, 2, 2)} = \sqrt{14}
$$
\n
$$
\vec{u} \cdot \vec{v} = (-1, -1, -4) \cdot (-3, 1, -2) = 10
$$
\n
$$
\vec{u} \cdot \vec{w} = (-1, -1, -4) \cdot (-2, 2, 2) = -8
$$
\n
$$
\cos \hat{A} = \frac{\vec{u} \cdot \vec{v}}{|\vec{a}| |\vec{v}|} = \frac{10}{\sqrt{18}\sqrt{14}} = \frac{10}{\sqrt{18}\sqrt{14}} \Rightarrow \hat{A} = \arccos \frac{10}{\sqrt{18}\sqrt{14}} \approx 51
$$
\n
$$
\vec{u} \cdot \vec{w} = (-1, -1, -4) \cdot (-2, 2, 2) = -8
$$
\n
$$
\cos \hat{B} = \frac{(-\vec{u}) \cdot \vec{w}}{|(-\vec{u})| |\vec{w}|} = \frac{-(\vec{u}) \cdot \vec{w}}{|\vec{u}| |\vec{w}|} = \frac{8}{\sqrt{18}\sqrt{12}} \Rightarrow \hat{B} = \arccos \frac{8}{\sqrt{18}\sqrt{12}} \approx 57
$$
\n
$$
\vec{v} \cdot \vec{w} = (-3, 1, -2) \cdot (-2, 2, 2) = 4
$$
\n
$$
\cos \hat{C} = \frac{(-\vec{v}) \cdot (-\vec{w})}{|(-\vec{v})| |(-\vec{w})|} = \frac{\vec{v} \cdot \vec{w}}{|\vec{v}| |\vec{w
$$

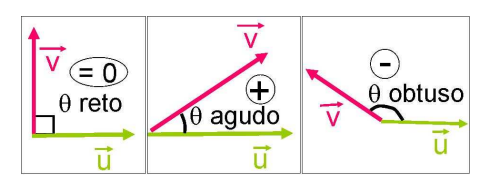

Exercício 1 (Pág. 66 – Ex. 1) Dados os vetores  $\vec{u} = (2, -3, -1)$  e  $\vec{v} = (1, -1, 4)$ , calcular a)  $2\vec{u} \cdot (-\vec{v})$ b)  $(\vec{u} + 3\vec{v}) \cdot (\vec{v} - 2\vec{u})$ c)  $(\vec{u} + \vec{v}) \cdot (\vec{u} - \vec{v})$ d)  $(\vec{u} + \vec{v}) \cdot (\vec{v} - \vec{u})$ 

Exercício 2 (Pág. 66 – Ex. 8) Sabendo que  $|\vec{u}| = 2$ ,  $|\vec{v}| = 3$  e  $\vec{u} \cdot \vec{v} = -1$ , calcular:

a)  $(\vec{u} - 3\vec{v}) \cdot \vec{u}$ b)  $(2\vec{v} - \vec{u}) \cdot (2\vec{v})$ 

c)  $(\vec{u} + \vec{v}) \cdot (\vec{v} - 4\vec{u})$ 

Exercício 3 (Pág. 66 – Ex. 10) Os pontos A, B, e C são vértices de um triângulo equilátero cujo lado mede 20 cm. Calcular  $\overrightarrow{AB} \cdot \overrightarrow{AC}$  e  $\overrightarrow{AB} \cdot \overrightarrow{CA}$ . Obs: Equilátero  $\Rightarrow$  Equiângulo

**Exercício 4** (Pág. 67 – Ex. 17) Dados os pontos A(-1,0,5), B(2,-1,4) e C(1,1,1), determinar x tal que  $\overrightarrow{AC}$  e  $\overrightarrow{BP}$  sejam ortogonais, sendo  $P(x, 0, x - 3)$ .

Exercício 5 (Pág. 67 – Ex. 18) Provar que os pontos  $A(-1,2,3)$ ,  $B(-3,6,0)$  e  $C(-4,7,2)$  são vértices de um triângulo  $ret\hat{a}ngulo.$ 

Exercício 6 (Pág. 67 – Ex. 25) Determinar o ângulo entre os vetores a)  $\vec{u} = (2, -1, -1)$  e  $\vec{v} = (-1, -1, 2)$ 

b)  $\vec{u} = (1, -2, 1)$  e  $\vec{v} = (-1, 1, 0)$ 

Exercício 7 (Ex. 44) Determinar o valor de k para que os vetores  $\vec{u} = (-2, 3) e \vec{v} = (k, -4)$  sejam a) paralelos

b) ortogonais

**Exercício 8** (Ex. 47) Determinar, aproximadamente, o ângulo entre os pares de vetores a)  $\vec{u} = (2, 1)$  e  $\vec{v} = (4, -2)$ 

b)  $\vec{u} = (1, -1)$  e  $\vec{v} = (-4, -2)$ 

c)  $\vec{u} = (1, 1)$  e  $\vec{v} = (-1, 1)$ 

PROJEÇÃO DE  $\vec{v}$  SOBRE  $\vec{u}$ 

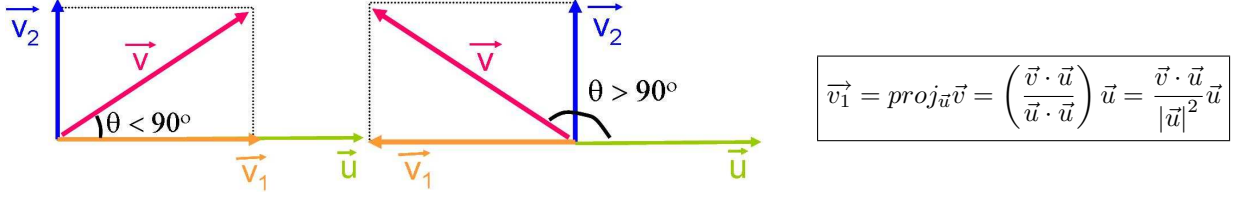

Demonstração:

 $\overrightarrow{\vec{v_1}}/\overrightarrow{\vec{u}} \Rightarrow \overrightarrow{\vec{v_1}} = \alpha \overrightarrow{\vec{u}}$  $\vec{v} = \overrightarrow{v_1} + \overrightarrow{v_2} \Rightarrow \overrightarrow{v_2} = \vec{v} - \overrightarrow{v_1} \Rightarrow \overrightarrow{v_2} = \vec{v} - \alpha \overrightarrow{u}$  $\overrightarrow{v_2} \perp \vec{u} \Rightarrow \overrightarrow{v_2} \cdot \vec{u} = 0 \Rightarrow (\vec{v} - \alpha \vec{u}) \cdot \vec{u} = 0 \Rightarrow \vec{v} \cdot \vec{u} - \alpha (\vec{u} \cdot \vec{u}) = 0 \Rightarrow \vec{v} \cdot \vec{u} = \alpha \vec{u} \cdot \vec{u} \Rightarrow \alpha = \frac{\vec{v} \cdot \vec{u}}{\vec{u} \cdot \vec{u}}$  $\frac{\vec{v} \cdot \vec{u}}{\vec{u} \cdot \vec{u}} \Rightarrow \overrightarrow{\vec{v_1}} = \frac{\vec{v} \cdot \vec{u}}{\vec{u} \cdot \vec{u}} \vec{u}$ 

Exemplo 5 Determinar o vetor projeção de  $\vec{v} = (2,3,4)$  sobre  $\vec{u} = (1,-1,0)$ .

$$
proj_{\vec{u}}\vec{v} = \frac{\vec{v} \cdot \vec{u}}{|\vec{u}|^2}\vec{u} = \frac{(2,3,4) \cdot (1,-1,0)}{1^2 + (-1)^2 + 0^2} (1,-1,0) = -\frac{1}{2}(1,-1,0) = \left(-\frac{1}{2},\frac{1}{2},0\right)
$$

**Exercício 9** (Ex. 40) Dados os vetores  $\vec{u} = (3, 0, 1)$  e  $\vec{v} = (-2, 1, 2)$ , determinar proj<sub> $\vec{v}$ </sub>u e proj<sub>u</sub> $\vec{v}$ .

**Exercício 10** (Ex. 41) Determinar os vetores projeção de  $\vec{v} = 4\vec{i} - 3\vec{j} + 2\vec{k}$  sobre os eixos cartesianos x, y e z.

C0SSENOS DIRETORES

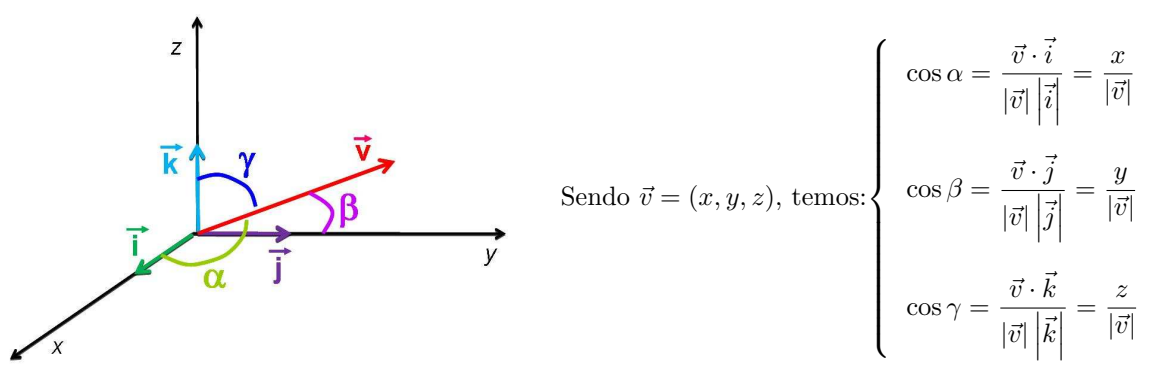

Exemplo 6 (Pág. 58) Calcular os ângulos diretores de  $\vec{v} = (1, -1, 0)$ .

$$
|\vec{v}| = \sqrt{1^2 + (-1)^2 + 0^2} = \sqrt{2} \Rightarrow \begin{cases} \cos \alpha = \frac{x}{|\vec{v}|} = \frac{1}{\sqrt{2}} = \frac{\sqrt{2}}{2} \Rightarrow \alpha = \arccos \frac{\sqrt{2}}{2} = 45^{\circ} \\ \cos \beta = \frac{y}{|\vec{v}|} = -\frac{1}{\sqrt{2}} = -\frac{\sqrt{2}}{2} \Rightarrow \beta = \arccos \left(-\frac{\sqrt{2}}{2}\right) = 135^{\circ} \\ \cos \gamma = \frac{z}{|\vec{v}|} = 0 \Rightarrow \gamma = 90^{\circ} \end{cases}
$$

Exercício 11 (Ex. 32) Calcular os ângulos diretores do vetor  $\vec{v} = (6, -2, 3)$ .

**Exercício 12** (Ex. 48) Dados os vetores  $\vec{u} = \vec{i} - \vec{j}$  e  $\vec{v} = 2\vec{i} + \vec{j}$ , determinar o módulo e o ângulo que os seguintes vetores formam  $com$  o vetor  $\vec{i}$ :

 $a) \vec{u}$ 

 $b) \vec{v}$ 

c)  $\vec{u} + \vec{v}$ 

d)  $\vec{u} - \vec{v}$ 

e)  $\vec{v} - \vec{u}$